# **Photoshop CC 2015 Version 16 Nulled [Updated]**

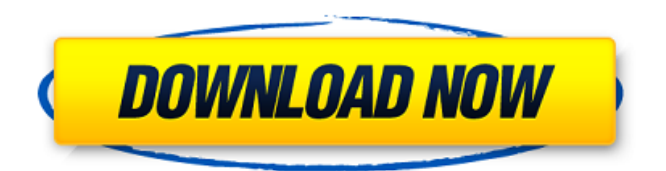

### **Photoshop CC 2015 Version 16 Serial Number Full Torrent 2022**

Many industry professionals use Photoshop for its film effects and special effects in 3D, and for retouching in fashion, and for photography it is a standard tool to produce the professional look. this myth we developed the idea that it is possible for a single human mind to link remotely with others. I don't think this idea is true, and that is why I don't dislike the idea of using AI and ML to teach or gain human insight. ------ DanBC Richard Dawkins and Stephen Hawking have different views on AI. There's some links to the views of the two people, here: [ the-f...]( ofevolution/#comment-6954) And there's a link to a summary of their views: [ thoughts...]( the-future-of-evolutionand-humanity-by-richard-dawkins-and-stephen- hawking/) Here's the TAS on the thoughts of Hawking and Dawkins on AI, from [ In the TAS, Dawkins compares humans creating AI to a surgeon operating on a patient. It's a destructive process. Hawking talks about how AI could create more destructive than helpful artefacts. The little animation makes the point. Finally, here's a video of Hawking talking about the third great extinction that was caused by human beings - nuclear war. [ ------ hacker 9 This article completely contradicts all the actual research that has been done into Neural

#### **Photoshop CC 2015 Version 16 Crack+ With License Key**

Like the Elements version, Photoshop doesn't have a lot of bells and whistles. Photoshop allows you to create images, edit them and make them look better than they did before. It's a powerful and versatile image editor. It's a useful tool for personal and professional use. Both Photoshop and Elements follow a similar tutorial format. They both share a similar structure, but at the same time are different. In this tutorial, we'll see how to use Photoshop Elements to make cute cartoon characters. Plus, we'll see how to change colors, use textures and work with gradients. The process can be summed up in four simple steps: Step 1: Creating the characters Create a new document with the size of your choice. This will be the canvas on which you will be working. Step 2: Adding a texture We'll use the Texture from the Effects menu. You can find it in the Textures category. Step 3: Starting a new layer This is a fundamental step. It's the first thing you will do in every Photoshop file. The layers are like the plates inside a kitchen. It's the area where you place the food and, you know, it's where the components of the dish are made. The layers make it possible to paint and erase specific parts of the image. In this example, we're creating layers, that's why we're in that step. Step 4: Making a mistake We hit the BACKSPACE key without realizing it. It's quite easy to do. You can correct this mistake by pressing DELETE. Adding a texture. The only thing we need is to choose the "texture" that we want. Adding layers. Step 1. Starting a new document. Step 2. Adding a texture. Step 3. Here, you can see our mistake. Step 4. Correcting the mistake. Step 5: Getting a snapshot of the final result. That's it. We've got a cartoon character! Step 1: Creating the characters Step 2: Adding a texture Step 3: Starting a new layer Step 4: Making a mistake Step 5: Correcting a mistake If you have a computer that supports it, you can open the original image and make changes directly. As shown below, the final image 388ed7b0c7

#### **Photoshop CC 2015 Version 16 Crack + Free**

Q: LINQ to SQL with DateTime field I'm facing a very strange problem with LINQ to SQL. After creating a LINQ to SQL class, i'm trying to display on screen a datetime field, but i have a problem with the query. public IQueryable SelectAll() { return from c in this.Context.Set() select c; } I check the database with a previous query (when the datetime field was Nullable (datetime = null)) and all is good. My question is how can i manage the nullable attribute? A: Doing what @Frederik suggested, worked fine for me. However, you need to add the call: Where(c => c.CompteDateTime == null) I was trying to select all null fields, which is what the query originally looked like. Q: How to set content type in browser file extension? For example, if I create a file with the extension "brvf", how can I set its content type to "application/vnd.geo.brvf"? I mean, how can I associate an mime type to a file extension? A: The question is probably more useful for the server than the browser. But... On the server, the default is determined by the HTTP response headers and with a standard web server like apache it will set the content type to 'text/html'. You could use htaccess to set a custom content-type header but this is usually not a good idea. If you're using IIS you can use the ApplicationMimeMap directive. Q: Sending a Secure Message across a Network I am trying to develop a messaging app using socket programming. The server and the client have to transfer a message. I am sending them through the server network. Is this secure? Will the message be received in the same machine or anyone with the same IP that listens to this IP will receive this message and understand the message? The message should be send over a network. A: Yes, it is secure. You don't need to worry about it. Your

### **What's New In Photoshop CC 2015 Version 16?**

{ "type": "bundle", "id": "bundle--7ac37e7a-e0dd-4c9e-adfe-97c95d5fcf0c", "spec\_version": "2.0", "objects": [ { "created\_by\_ref": "identity--c78cb6e5-0c4b-4611-8297-d1b8b55e40b5", "object\_marking\_refs": [ "markingdefinition--fa42a846-8d90-4e51-bc29-71d5b4802168" ], "source\_ref": "malware--d99a6725-2acd-4164-872ea64ca7d1f34c", "target\_ref": "attack-pattern--e30ac5c0-a79f-4de8-a28f-7df1fc6d777f", "external\_references": [ { "description": "NY Times. (2017, December 6). Targeted Attacks May Have Been Conducted by the Syrian Government. Retrieved January 10, 2018.", "url": "", "source\_name": "NYT tosyrian group"

## **System Requirements For Photoshop CC 2015 Version 16:**

Windows 10 / 8 / 7 / Vista SP1 / XP / 2003 SP2 Minimum 1.8 GHz Processor Minimum 512 MB of RAM 1024×768 display Mac OS X 10.6.8 or higher 512 MB of RAM All installations may take longer than usual. We can not guarantee that all editions will be fully compatible with all versions of Windows. We recommend a clean installation of Windows. Software Installation and System Requirements: MAC OS X 10.6.8 or higher

<http://steamworksedmonton.com/adobe-photoshop-cc-2014-product-key-free/>

<https://eskidiyse.com/index.php/adobe-photoshop-cs5-with-license-key-free-x64-updated-2022/>

[https://teenzglobal.org/wp-content/uploads/2022/07/Photoshop\\_CC\\_2019\\_version\\_20.pdf](https://teenzglobal.org/wp-content/uploads/2022/07/Photoshop_CC_2019_version_20.pdf)

<https://aceon.world/photoshop-2021-version-22-0-0-keygen-patch-with-serial-key-free-win-mac/>

[https://ameeni.com/upload/files/2022/07/kvOajtOjJ1YstRkKCH1S\\_05\\_93649f2efc906f88af45e6bad03f907d\\_file.pdf](https://ameeni.com/upload/files/2022/07/kvOajtOjJ1YstRkKCH1S_05_93649f2efc906f88af45e6bad03f907d_file.pdf)

[https://serverug.ru/wp-content/uploads/2022/07/Adobe\\_Photoshop\\_CC\\_2019\\_version\\_20.pdf](https://serverug.ru/wp-content/uploads/2022/07/Adobe_Photoshop_CC_2019_version_20.pdf)

<https://csermooc78next.blog/wp-content/uploads/2022/07/kavigeor.pdf>

[https://servicii-az.ro/wp-content/uploads/2022/07/Adobe\\_Photoshop\\_CC\\_2019\\_version\\_20.pdf](https://servicii-az.ro/wp-content/uploads/2022/07/Adobe_Photoshop_CC_2019_version_20.pdf)

<https://footpathschool.org/2022/07/05/photoshop-crack-keygen-free-download-win-mac-2/>

[https://kozy-k.com/wp-content/uploads/2022/07/Photoshop\\_CC\\_Crack\\_Keygen\\_\\_\\_Free\\_Download\\_For\\_PC\\_Latest.pdf](https://kozy-k.com/wp-content/uploads/2022/07/Photoshop_CC_Crack_Keygen___Free_Download_For_PC_Latest.pdf) <https://texvasa.com/wp-content/uploads/2022/07/elizhey.pdf>

<https://startpointsudan.com/index.php/2022/07/05/photoshop-2021-version-22-4-1-free-download-3264bit/> <http://buyzionpark.com/?p=31414>

<https://www.deleksashop.com/photoshop-cc-2015-version-16-keygen-license-keygen-free-download-3264bit-2022/> [https://unmown.com/upload/files/2022/07/l7e5ek8S8HIv2mRWM528\\_05\\_93649f2efc906f88af45e6bad03f907d\\_file.p](https://unmown.com/upload/files/2022/07/l7e5ek8S8HIv2mRWM528_05_93649f2efc906f88af45e6bad03f907d_file.pdf) [df](https://unmown.com/upload/files/2022/07/l7e5ek8S8HIv2mRWM528_05_93649f2efc906f88af45e6bad03f907d_file.pdf)

[https://justproms.com/upload/files/2022/07/EAVshi6yVU5BhsiaaYDl\\_05\\_93649f2efc906f88af45e6bad03f907d\\_file.pd](https://justproms.com/upload/files/2022/07/EAVshi6yVU5BhsiaaYDl_05_93649f2efc906f88af45e6bad03f907d_file.pdf) [f](https://justproms.com/upload/files/2022/07/EAVshi6yVU5BhsiaaYDl_05_93649f2efc906f88af45e6bad03f907d_file.pdf)

<http://insuranceplansforu.com/?p=73120>

<http://rootwordsmusic.com/2022/07/05/photoshop-2021-version-22-0-1-crack-mega-mac-win/>

[https://luvmarv.com/2022/07/05/adobe-photoshop-2021-version-22-4-crack-keygen-with-serial-number-license-key](https://luvmarv.com/2022/07/05/adobe-photoshop-2021-version-22-4-crack-keygen-with-serial-number-license-key-free-download/)[free-download/](https://luvmarv.com/2022/07/05/adobe-photoshop-2021-version-22-4-crack-keygen-with-serial-number-license-key-free-download/)

<https://www.voyavel.it/adobe-photoshop-2022-version-23-2-with-product-key-download/>

<https://nisharma.com/adobe-photoshop-2022-version-23-2-serial-key-updated-2022/>

<https://www.luckyanimals.it/photoshop-2022-crack-full-version-with-product-key-free-download-mac-win/> <https://kjvreadersbible.com/photoshop-2022-pc-windows-2022-latest/>

[https://www.top1imports.com/wp-](https://www.top1imports.com/wp-content/uploads/2022/07/Adobe_Photoshop_2022_Version_232_Crack_With_Serial_Number__Free_WinMac.pdf)

[content/uploads/2022/07/Adobe\\_Photoshop\\_2022\\_Version\\_232\\_Crack\\_With\\_Serial\\_Number\\_\\_Free\\_WinMac.pdf](https://www.top1imports.com/wp-content/uploads/2022/07/Adobe_Photoshop_2022_Version_232_Crack_With_Serial_Number__Free_WinMac.pdf) <https://www.mycatchyphrases.com/adobe-photoshop-2020-version-21-crack-file-only-free-for-windows-129311/>

[https://www.zakiproperti.com/wp-content/uploads/2022/07/Photoshop\\_eXpress.pdf](https://www.zakiproperti.com/wp-content/uploads/2022/07/Photoshop_eXpress.pdf)

[https://luxvideo.tv/2022/07/05/adobe-photoshop-2021-version-22-2-license-key-free-download-for](https://luxvideo.tv/2022/07/05/adobe-photoshop-2021-version-22-2-license-key-free-download-for-windows-2022-latest/)[windows-2022-latest/](https://luxvideo.tv/2022/07/05/adobe-photoshop-2021-version-22-2-license-key-free-download-for-windows-2022-latest/)

https://www.rentbd.net/wp-content/uploads/2022/07/Photoshop\_CS3\_crack\_exe\_file\_MacWin\_Latest.pdf <https://fullrangemfb.com/wp-content/uploads/2022/07/pasjant.pdf>

[https://www.loolooherbal.in/wp-content/uploads/2022/07/Photoshop\\_2022\\_Version\\_232.pdf](https://www.loolooherbal.in/wp-content/uploads/2022/07/Photoshop_2022_Version_232.pdf)